Je découpe les images et je les colle dans la bonne colonne.

 $\det$ face

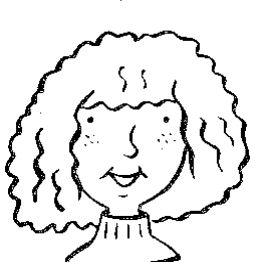

 $\rm de\, dos$ 

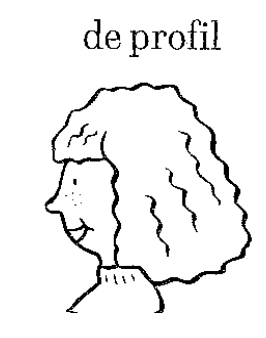

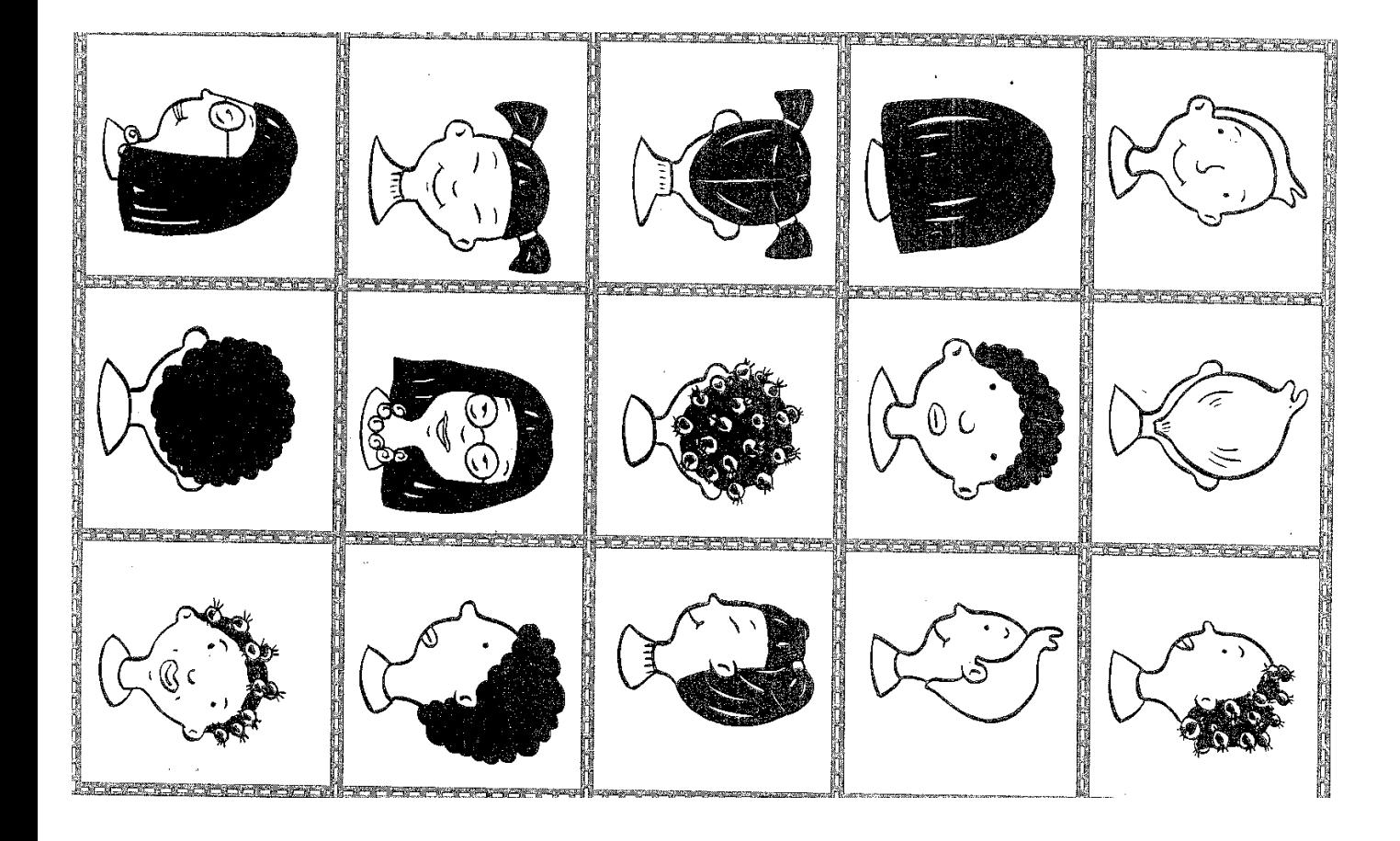